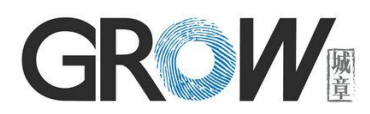

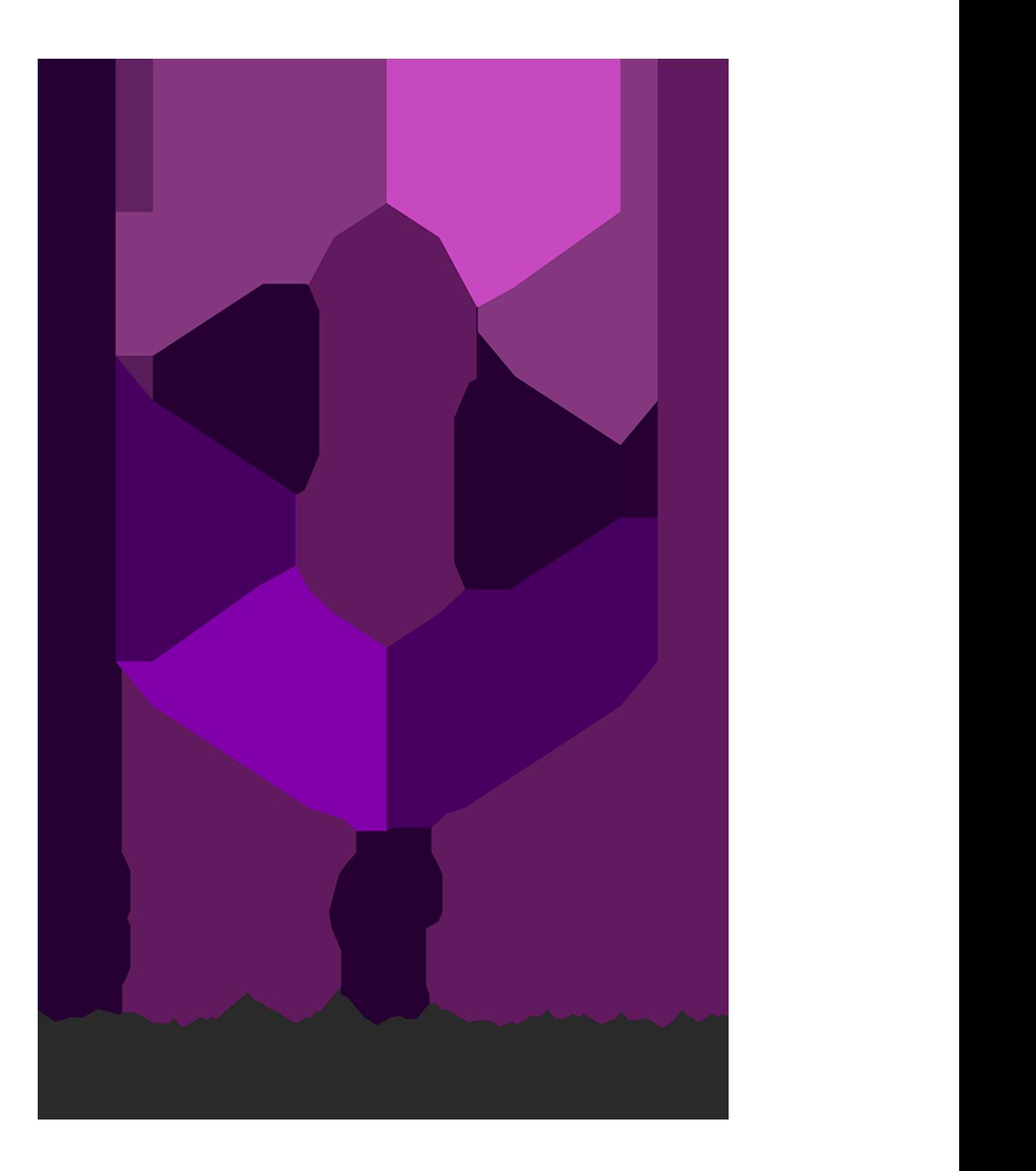

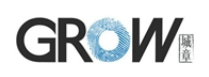

### **Preface & Declaration**

Thank you for you selection of R301 Fingerprint Identification Module of GROW. The Manual is targeted for hardware  $\&$  software development engineer, covering module function, hardware and software interface etc. To ensure the developing process

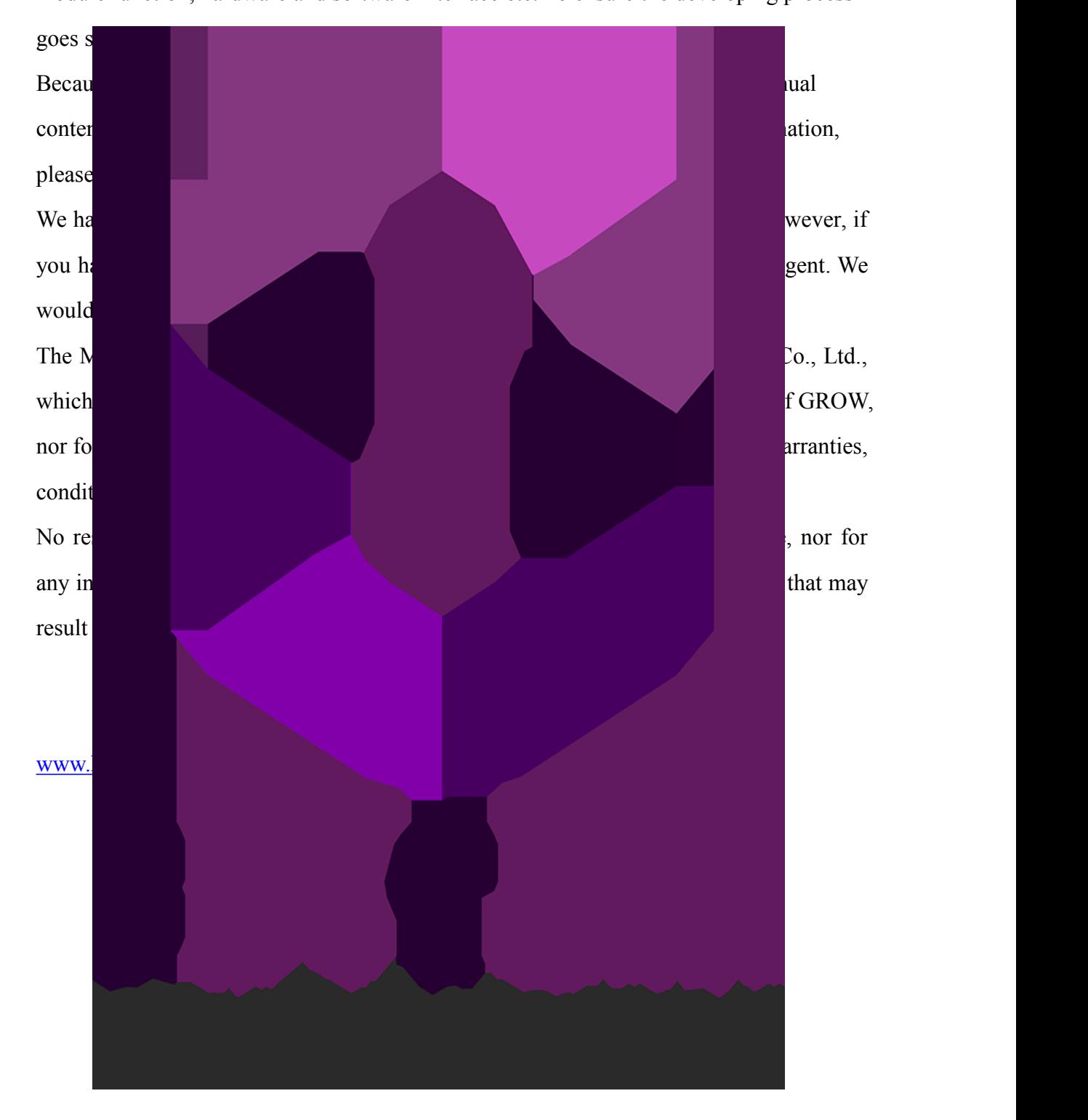

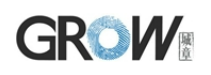

# **I Introduction**

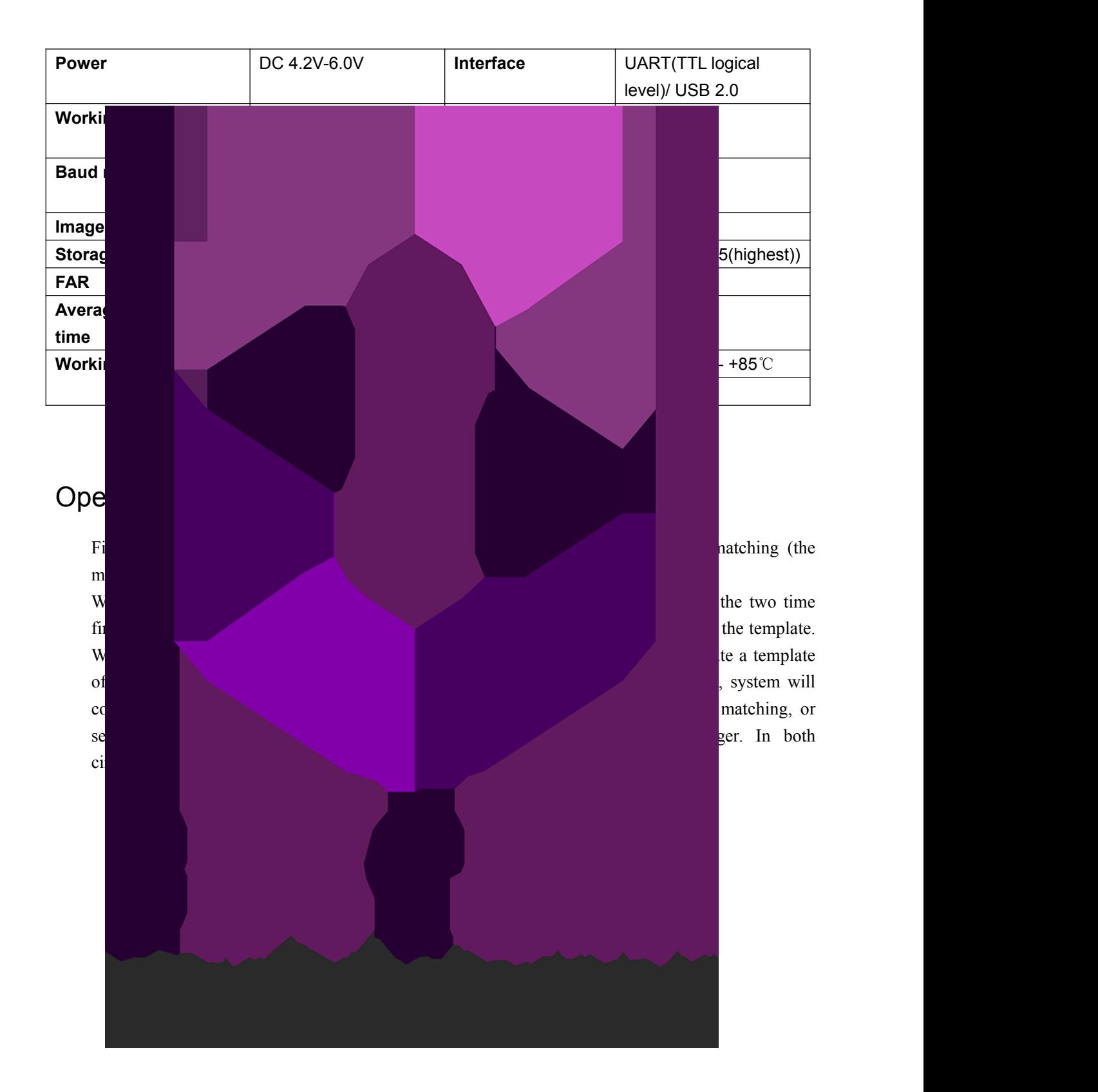

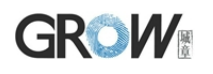

# **II Hardware Interface**

#### **Exterior Interface**

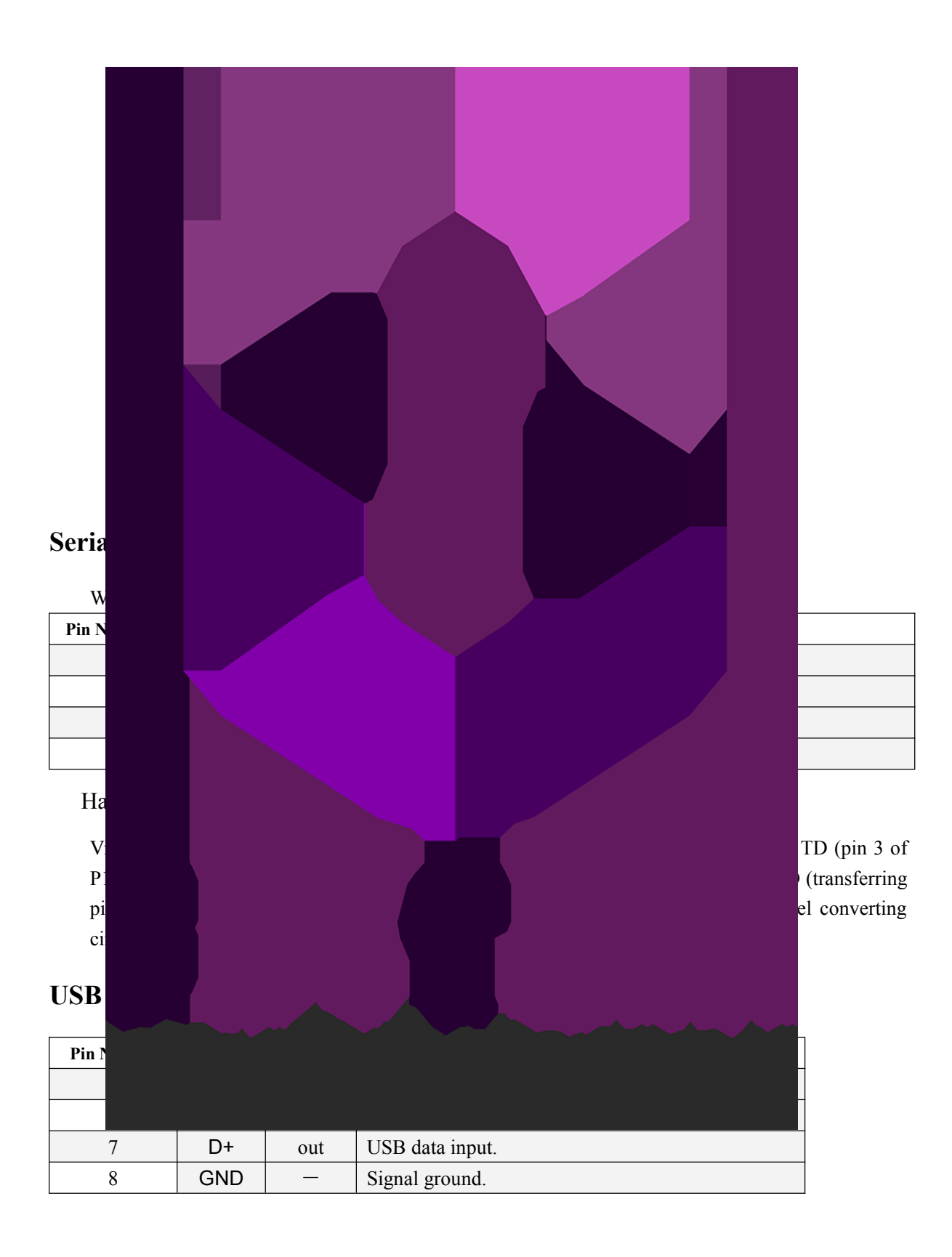

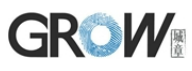

Serial communication protocol

The mode is semiduplex asychronism serial communication. And the default baud rate is 57600bps. User may set the baud rate in  $9600 \sim 115200$  bps.

Transferring frame format is 10 bit: the low-level starting bit, 8-bit data with the LSB first, and an ending bit. There is no check bit.

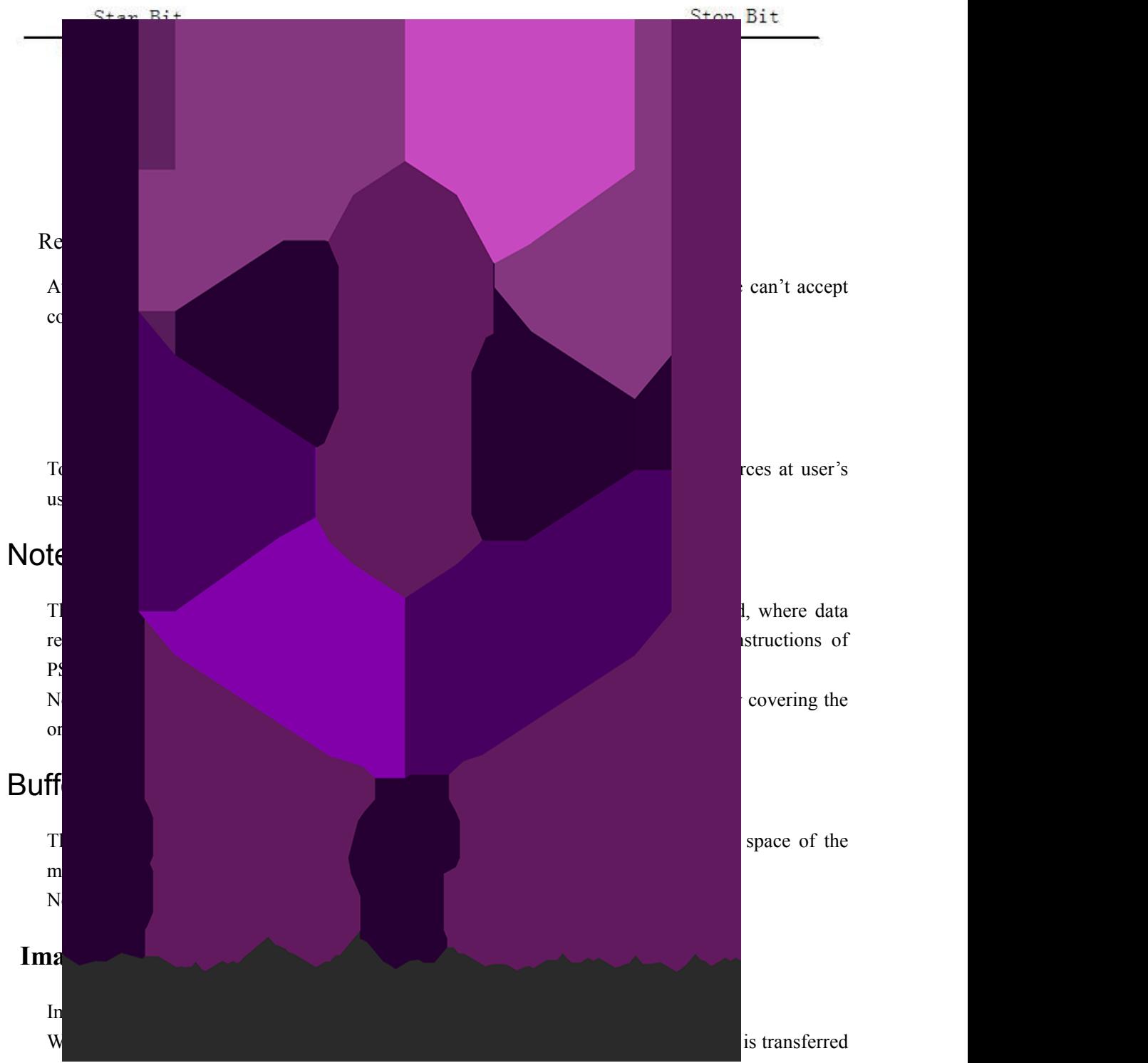

(that is 16 grey degrees). And two adjacent pixels of the same row will form a byte before the transferring. When uploaded to PC, the 16-grey-degree image will be extended to 256-grey-degree format. That's 8-bit BMP format.

When transferring through USB, the image is 8-bit pixel, that's 256 grey degrees.

## **GROW** Fingerprint Library

Synstem sets aside a certain space within Flash for fingerprint template storage, that's fingerprint library. Contents of the library remain at power off.

Capacity of the library changes with the capacity of Flash, system will recognize the latter automatically. Fingerprint template's storage in Flash is in sequential order. Assume the fingerprint capacity N, then the serial number of template in library is  $0, 1, 2, 3, \ldots$  N. User can only access

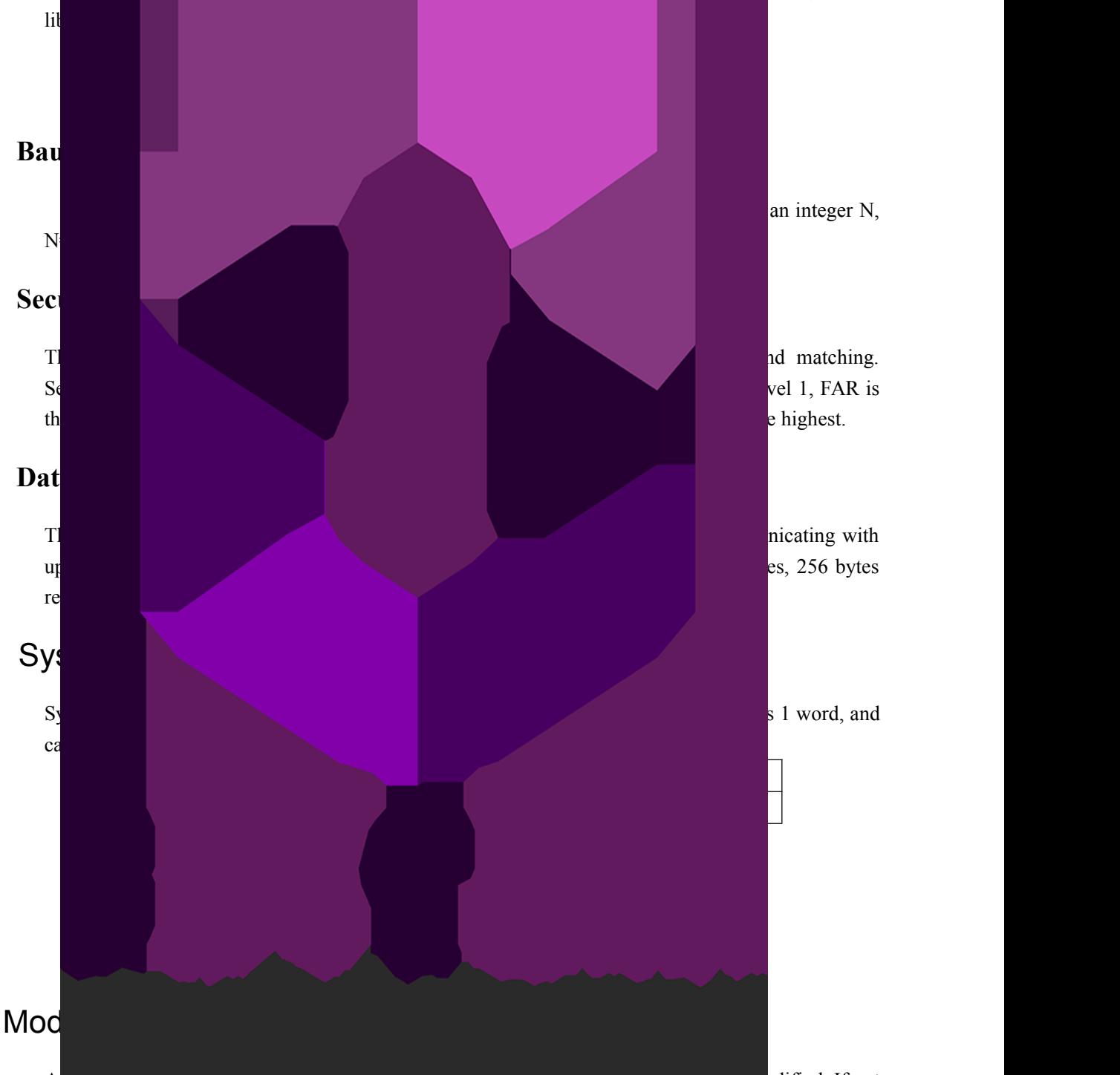

At power-on reset, system first checks whether the handshaking password has been modified. If not, system deems upper computer has no requirement of verifying password and will enter into normal operation mode. That's, when Module password remains the default, verifying process can be jumped. The password length is 4 bytes, and its default factory value is 0FFH, 0FFH, 0FFH, 0FFH. Should the password have be modified, *refer to instruction SetPwd*, then Module (or device)

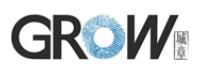

handshaking password must be verified before the system enter into normal operation mode. Or else, system will refuse to execute and command.

The new modified password is stored in Flash and remains at power off.

#### Module address

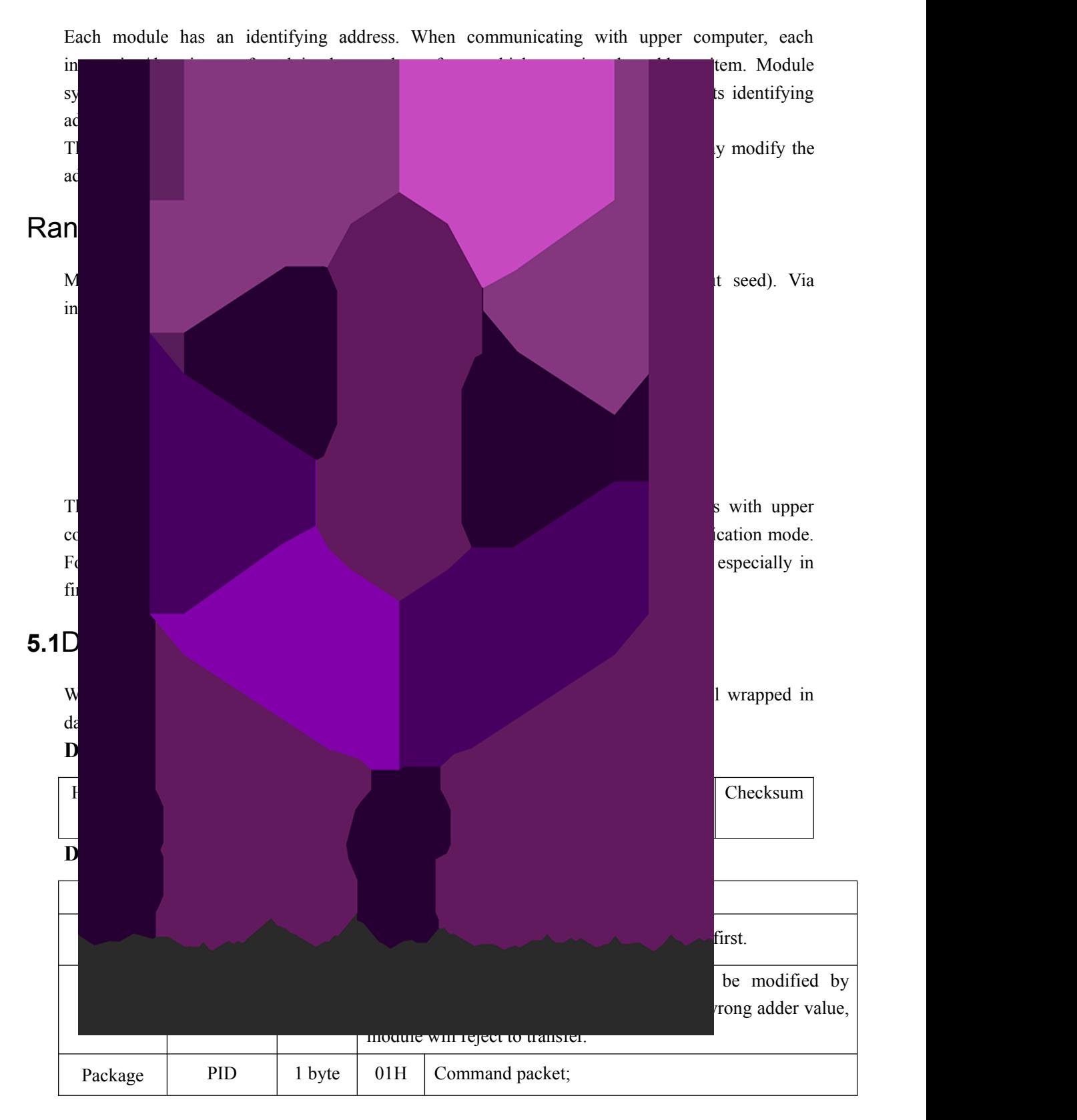

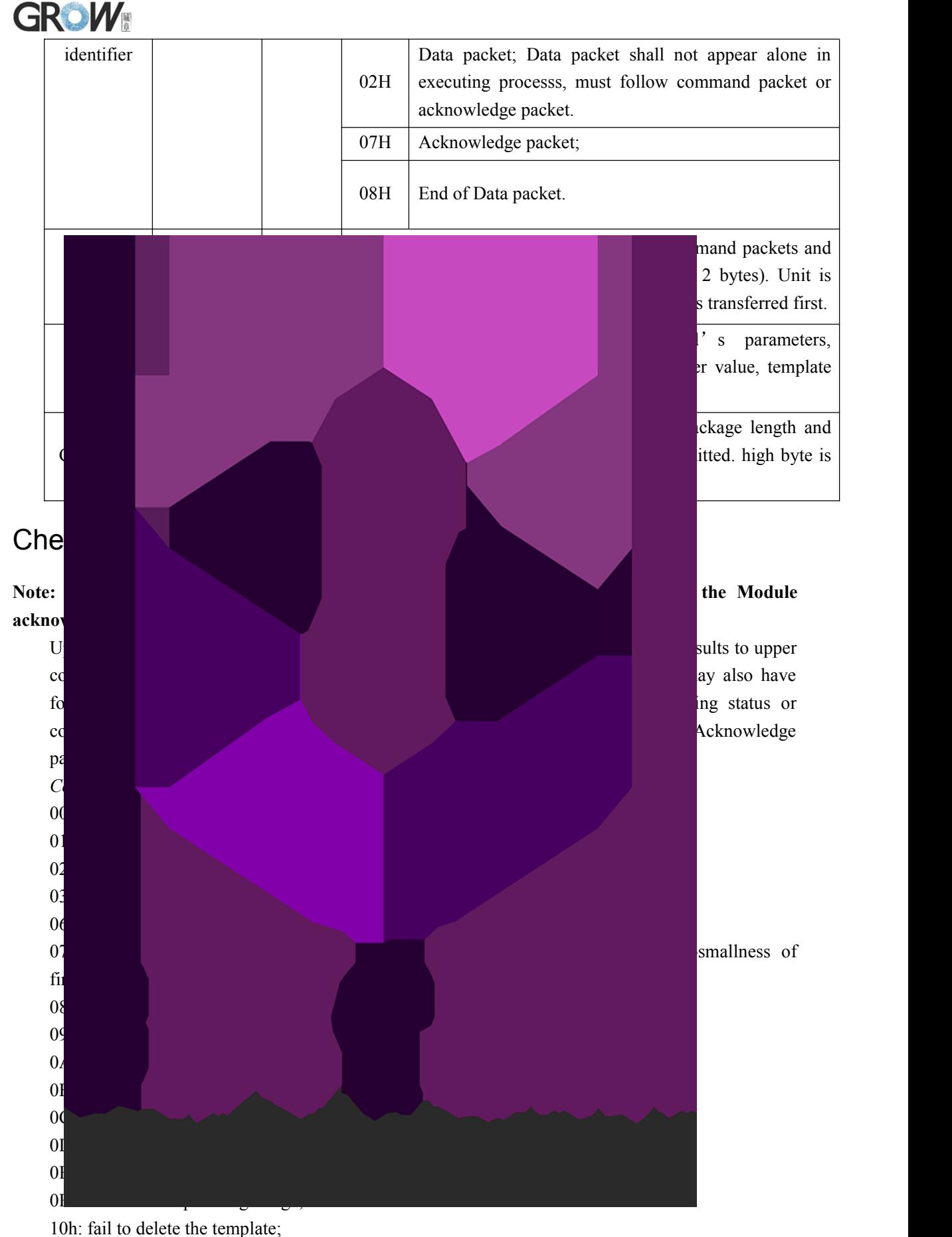

11h: fail to clear finger library;

13h: wrong password!

15h: fail to generate the image for the lackness of valid primary image;

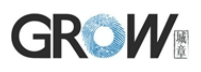

18h: error when writing flash;

19h: No definition error;

1Ah: invalid register number;

1Bh: incorrect configuration of register;

1Ch: wrong notepad page number;

1Dh: fail to operate the communication port;

others: system reserved;

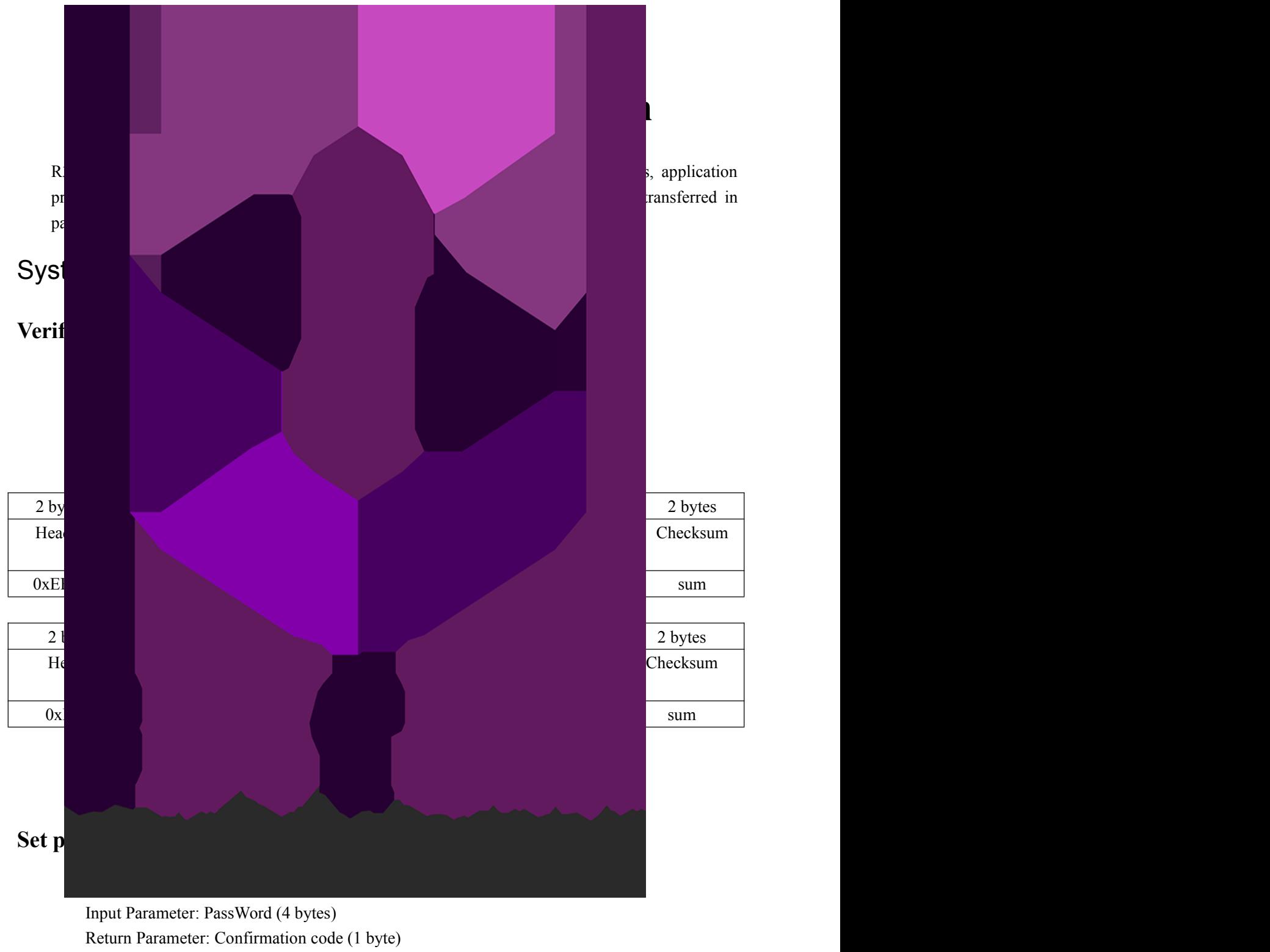

Instruction code: 12H

Command (or instruction) package format:

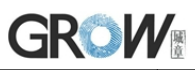

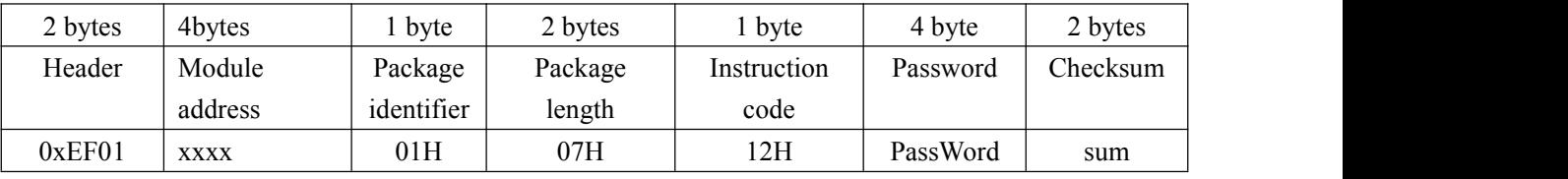

Acknowledge package format:

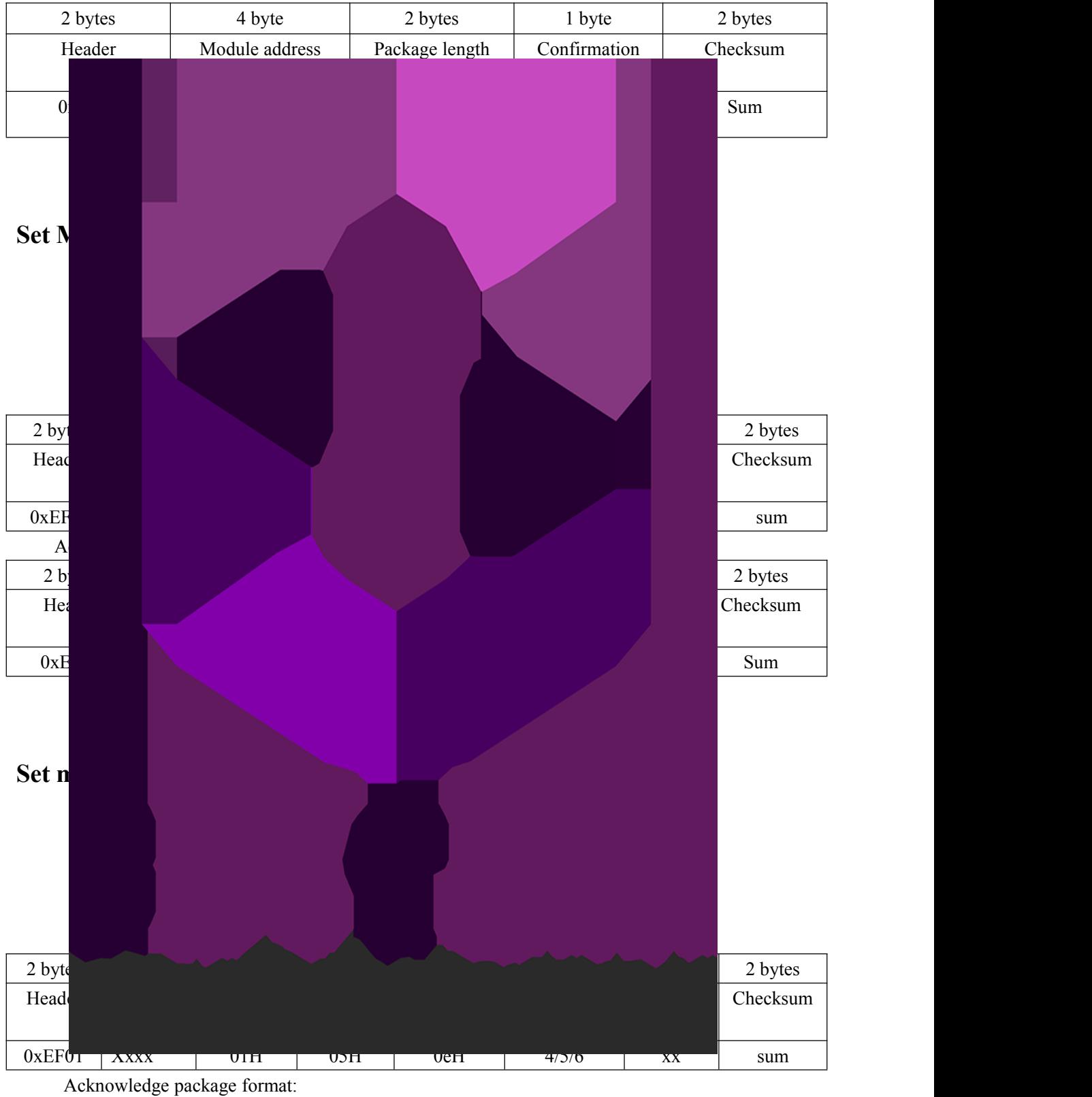

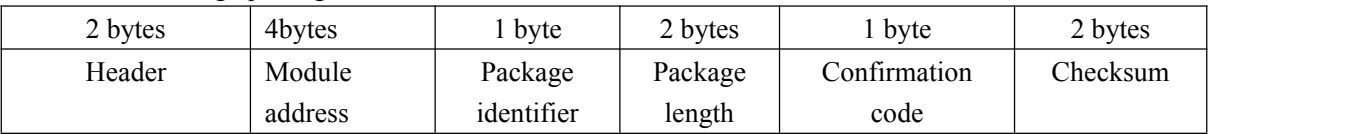

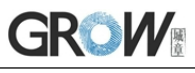

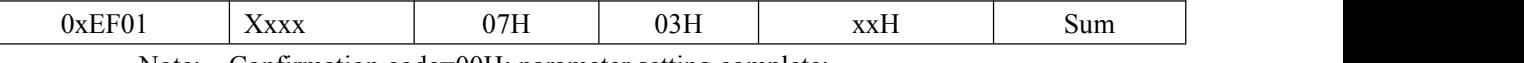

Note: Confirmation code=00H: parameter setting complete; Confirmation code=01H: error when receiving package; Confirmation code=1aH: wrong register number;

#### **Port Control Control**

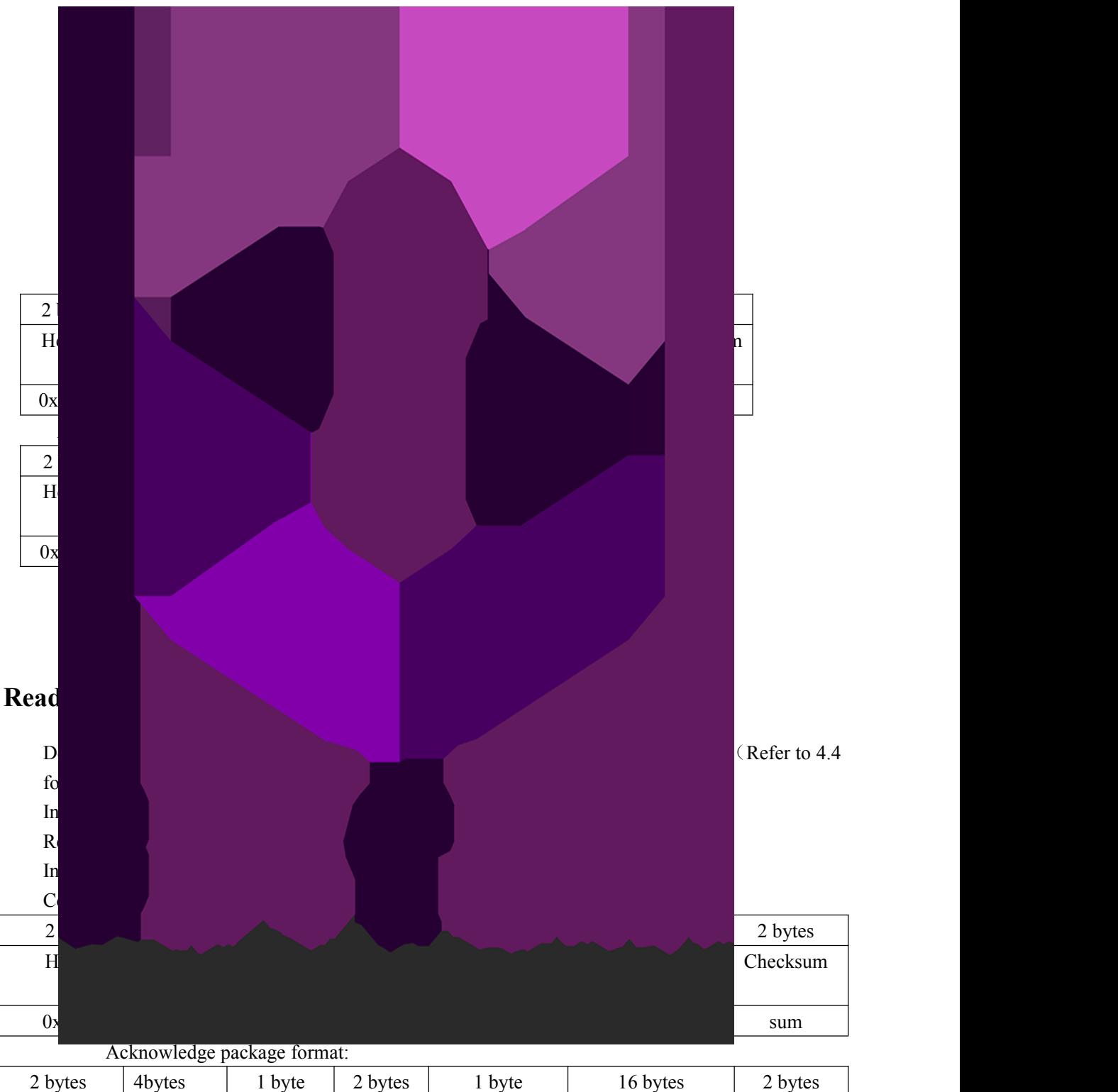

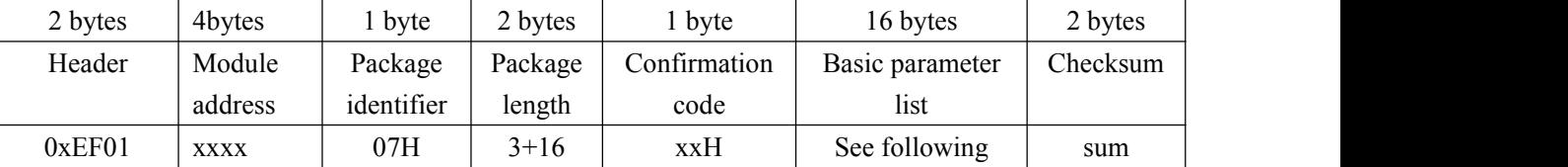

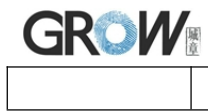

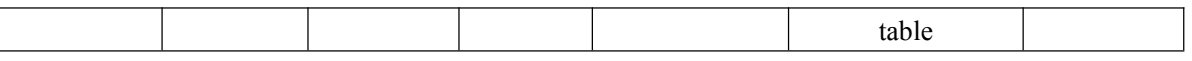

Note: Confirmation code=00H: read complete;

Confirmation code=01H: error when receiving package;

| Status register<br>Contents of system status register<br>$\boldsymbol{0}$<br>$\mathbf{1}$<br>System identifier code<br>Fixed value: 0x0009<br>$\mathbf{1}$<br>Finger library size<br>$\overline{2}$<br>Finger library size<br>$\,1$<br>Se<br>$\mathbf{1}$<br>$\sqrt{2}$<br>De<br>Dat<br>$\,1$<br>B <sub>5</sub><br>$\,1\,$<br>Read<br>D<br>In<br>R<br>In<br>$\overline{C}$<br>$\frac{2}{\text{H}}$<br>2 bytes<br>Checksum<br>0 <sub>1</sub><br>$0021\mathrm{H}$<br>$\mathbf{A}$<br>$2 \text{ by } t$<br>2 bytes<br>Head<br>Checksum<br>0xEF<br>$\operatorname{sum}$<br>Fing<br>To cd<br>Buffer while | mation code | Name | $\sigma$ r $\sim$<br>Description | $\ddot{\phantom{0}}$<br>Offset (word) | Size (word) |
|----------------------------------------------------------------------------------------------------|-------------|------|----------------------------------|---------------------------------------|-------------|
|                                                                                                    |             |      |                                  |                                       |             |
|                                                                                                    |             |      |                                  |                                       |             |
|                                                                                                    |             |      |                                  |                                       |             |
|                                                                                                    |             |      |                                  |                                       |             |
|                                                                                                    |             |      |                                  |                                       |             |
|                                                                                                    |             |      |                                  |                                       |             |
|                                                                                                    |             |      |                                  |                                       |             |
|                                                                                                    |             |      |                                  |                                       |             |
|                                                                                                    |             |      |                                  |                                       |             |
|                                                                                                    |             |      |                                  |                                       |             |
|                                                                                                    |             |      |                                  |                                       |             |
|                                                                                                    |             |      |                                  |                                       |             |
|                                                                                                    |             |      |                                  |                                       |             |
|                                                                                                    |             |      |                                  |                                       |             |

#### Command (or instruction) package format:

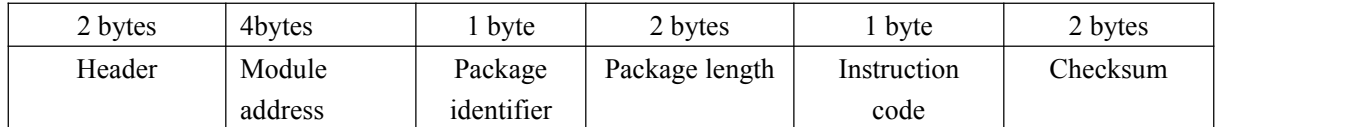

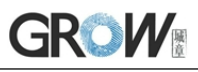

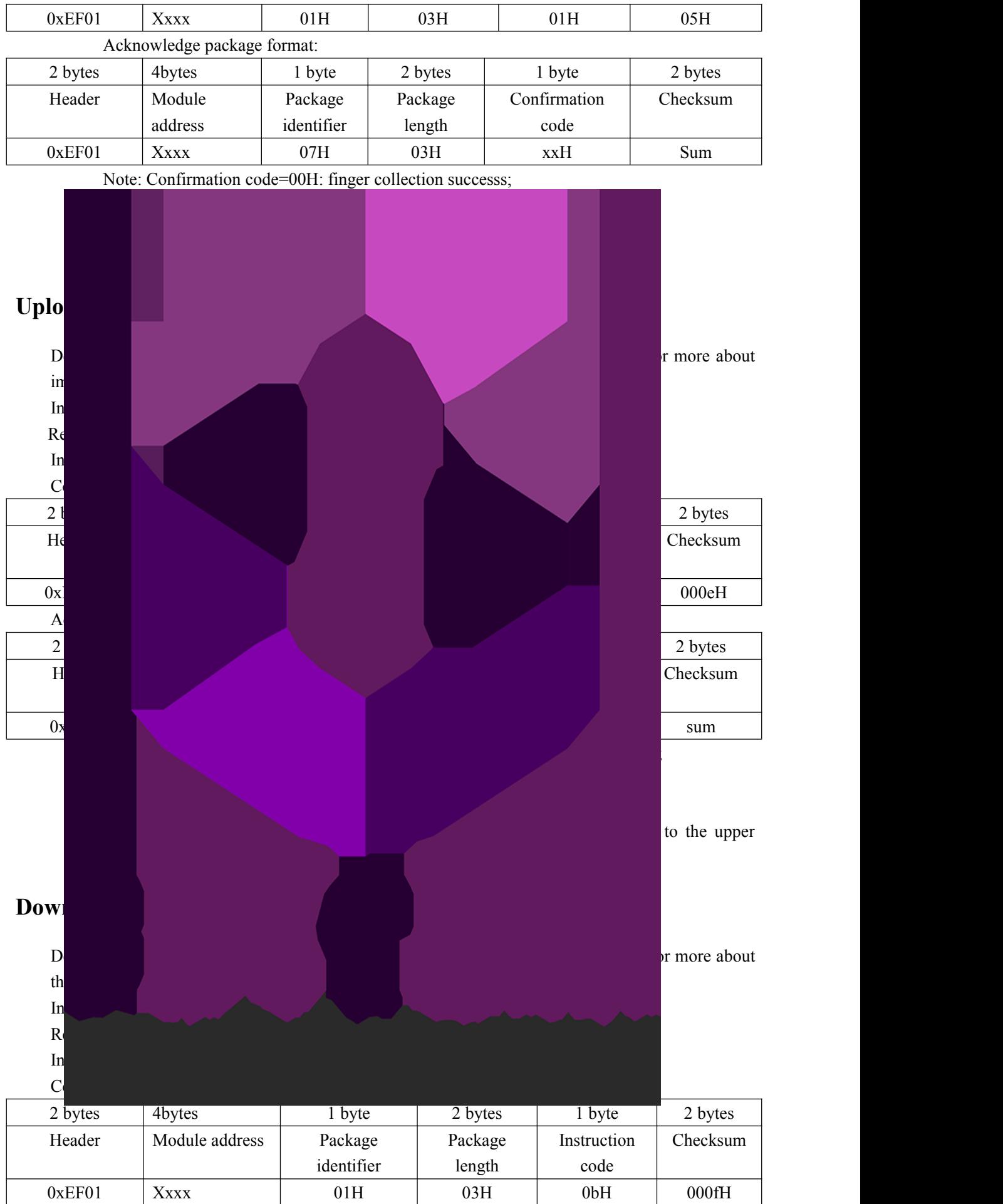

Acknowledge package format:

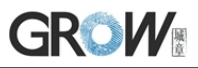

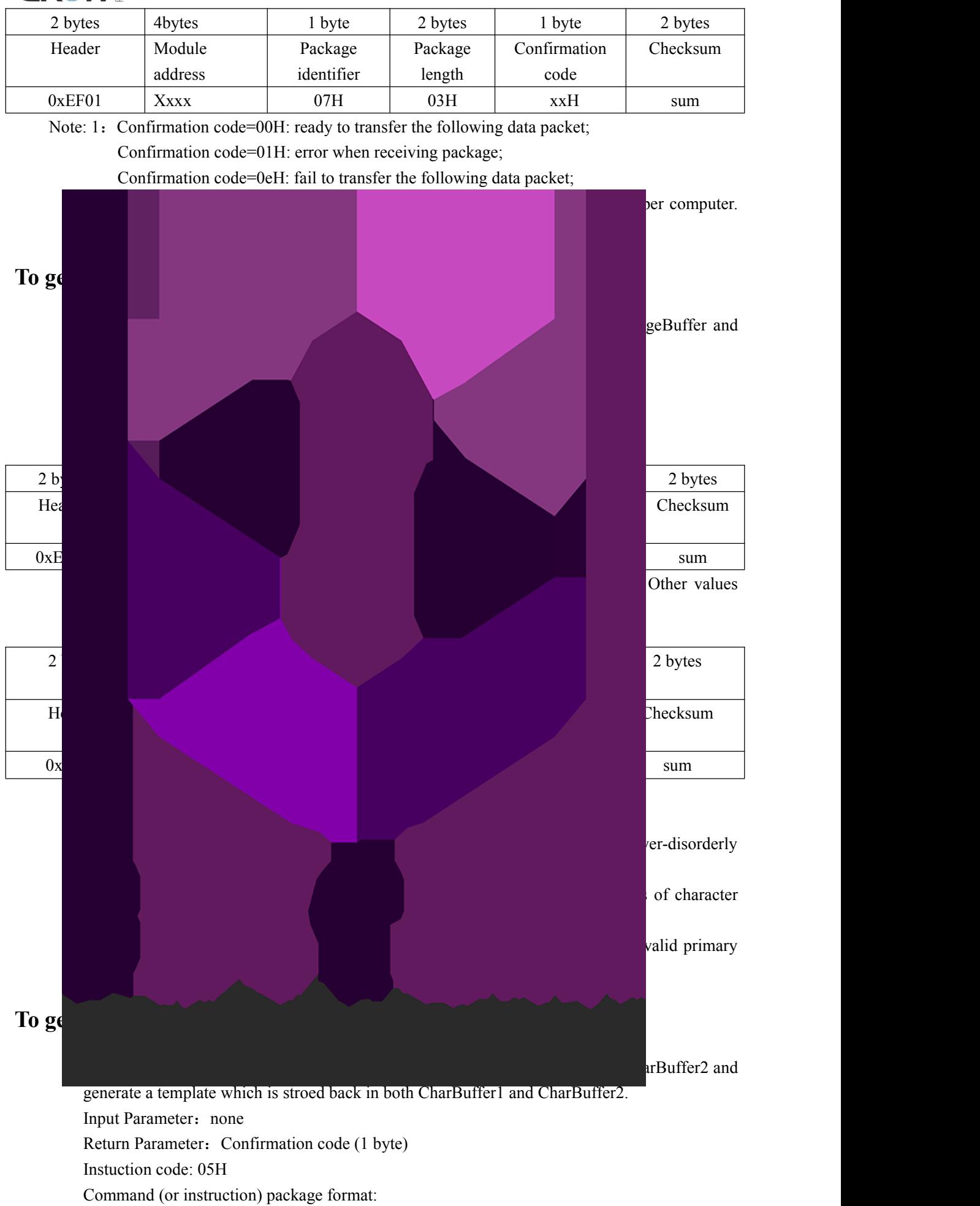

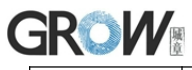

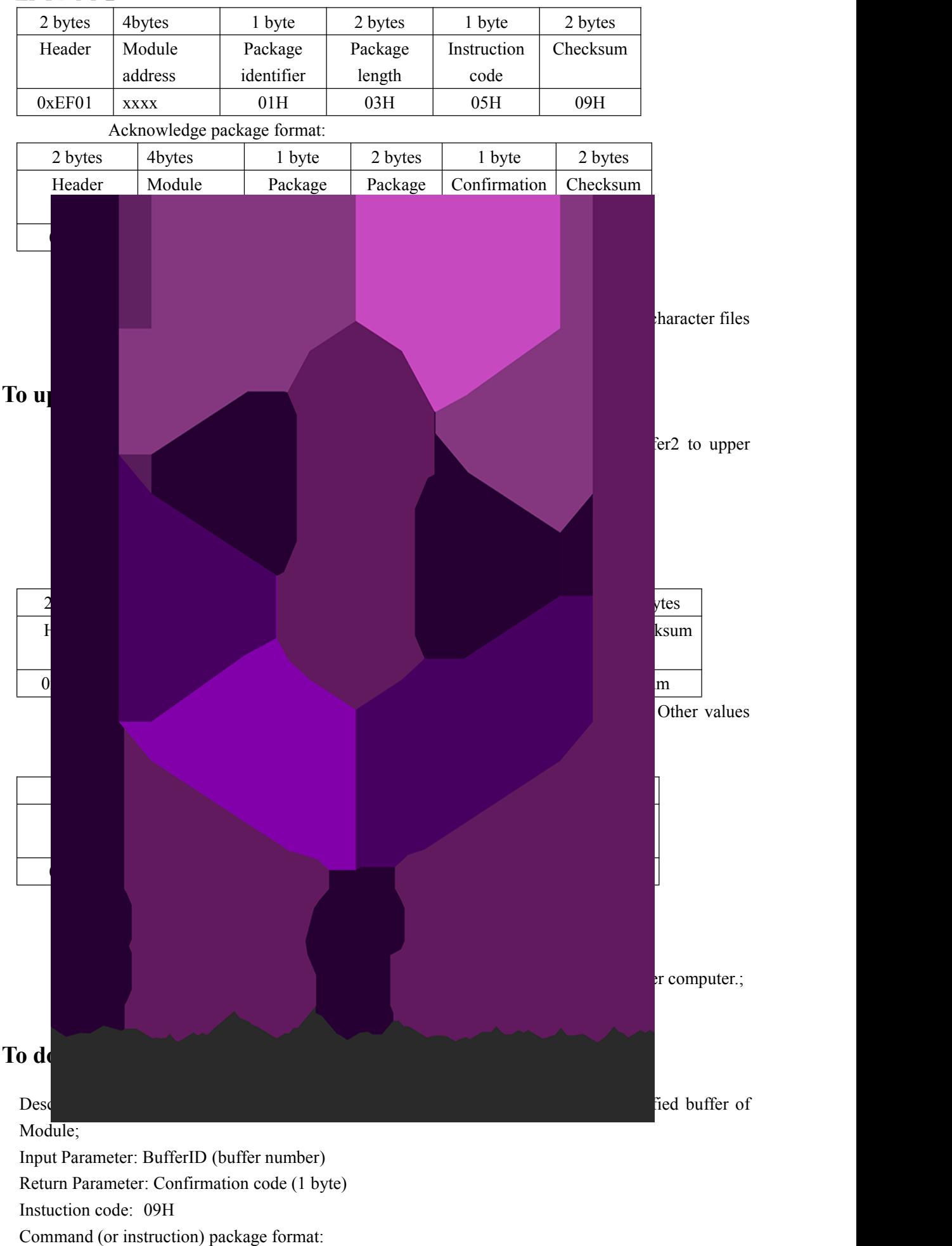

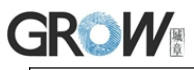

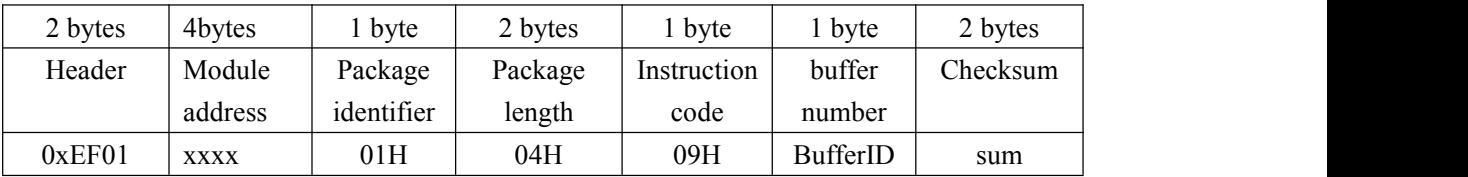

Note: BufferID of CharBuffer1 and CharBuffer2 are 1h and 2h respectively. Other values (except 1h, 2h) would be processed as CharBuffer2.

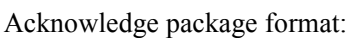

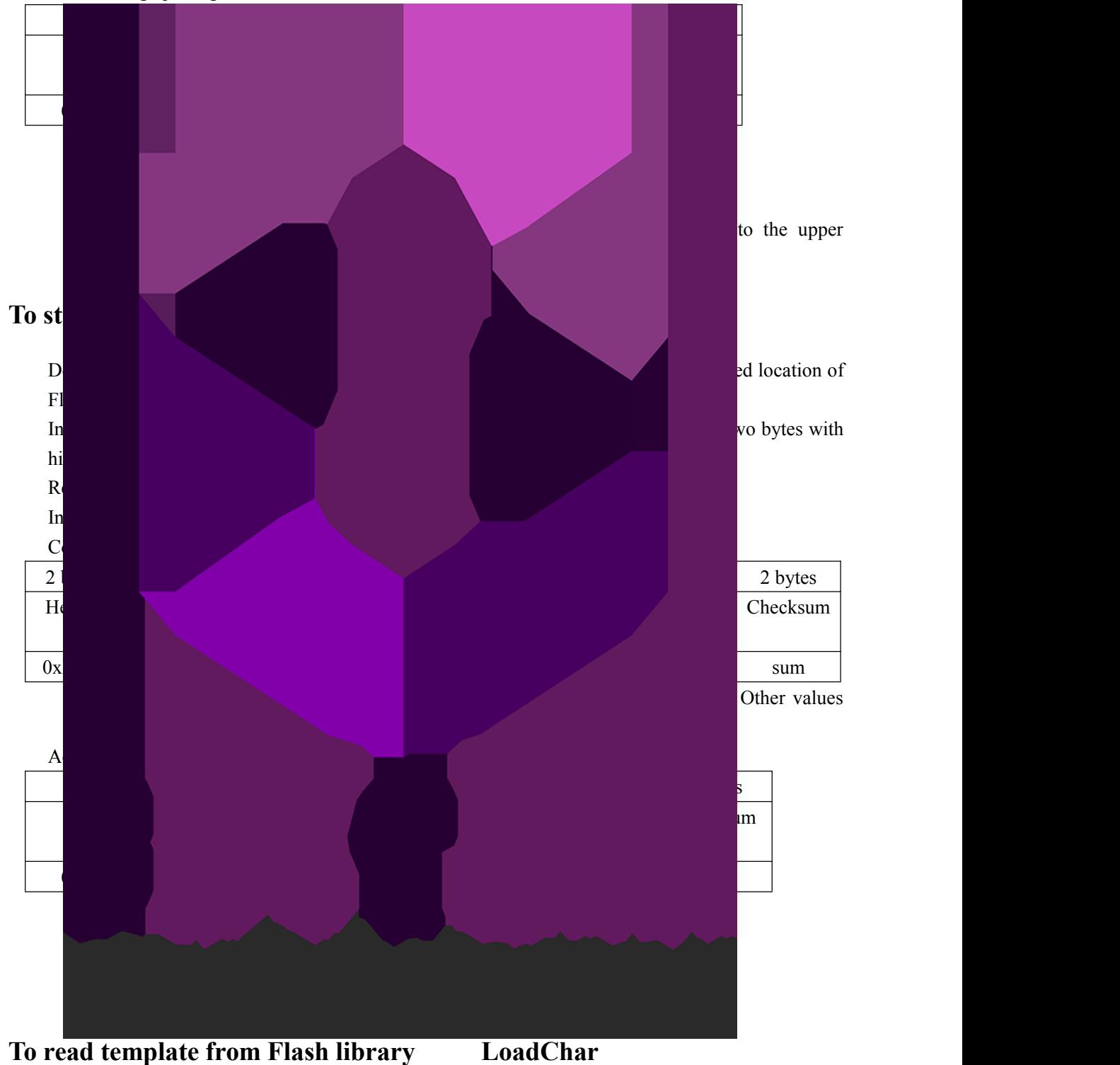

Description: to load template at the specified location (PageID) of Flash library to template buffer CharBuffer1/CharBuffer2

Input Parameter: BufferID(buffer number), PageID (Flash location of the template, two bytes with

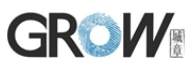

high byte front and low byte behind)。 Return Parameter: Confirmation code (1 byte) Instuction code: 07H

Command (or instruction) package format:

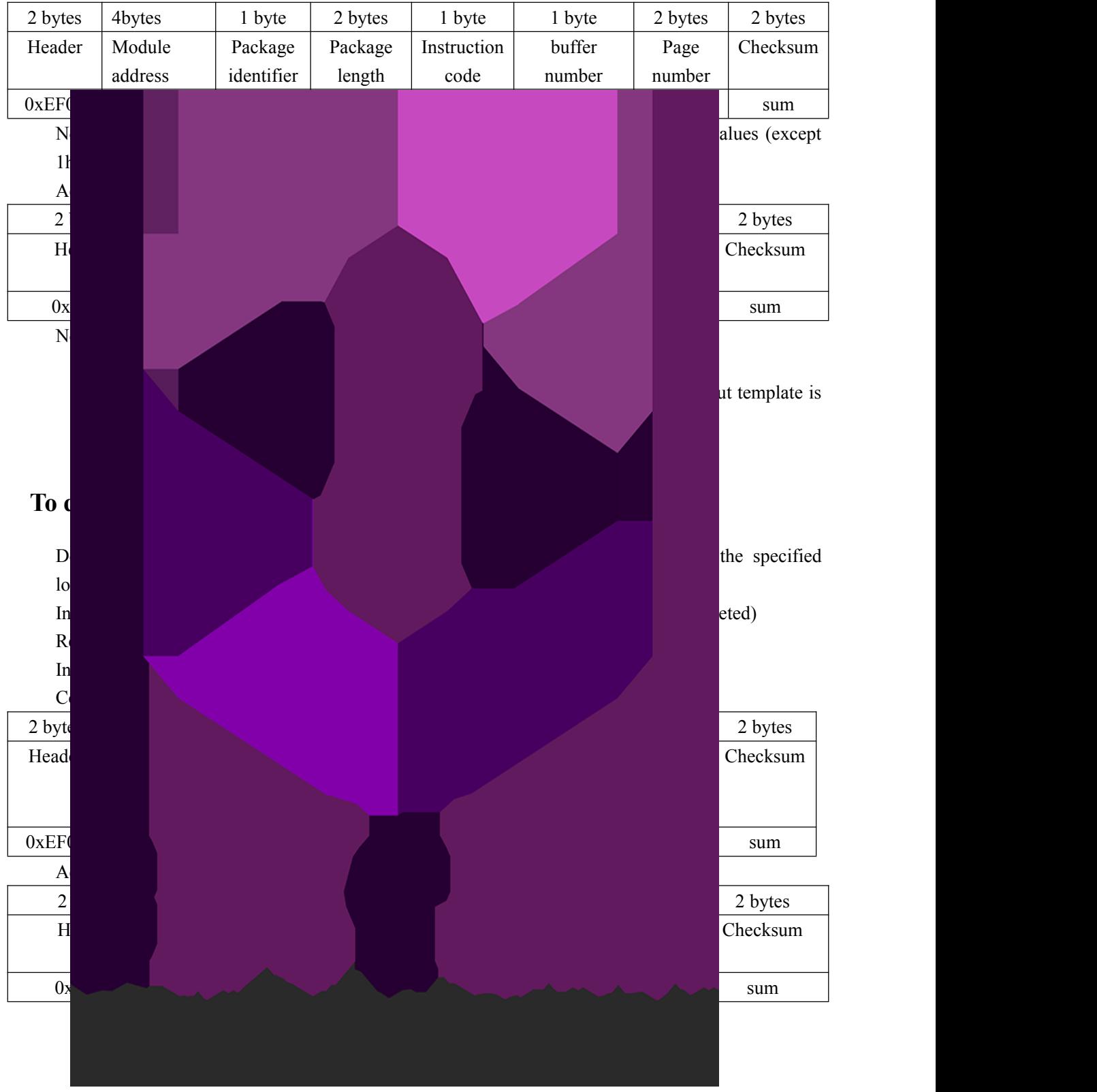

#### **To empty finger library Empty**

Description: to delete all the templates in the Flash library Input Parameter: none

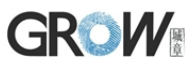

Return Parameter: Confirmation code (1 byte) Instuction code: 0dH

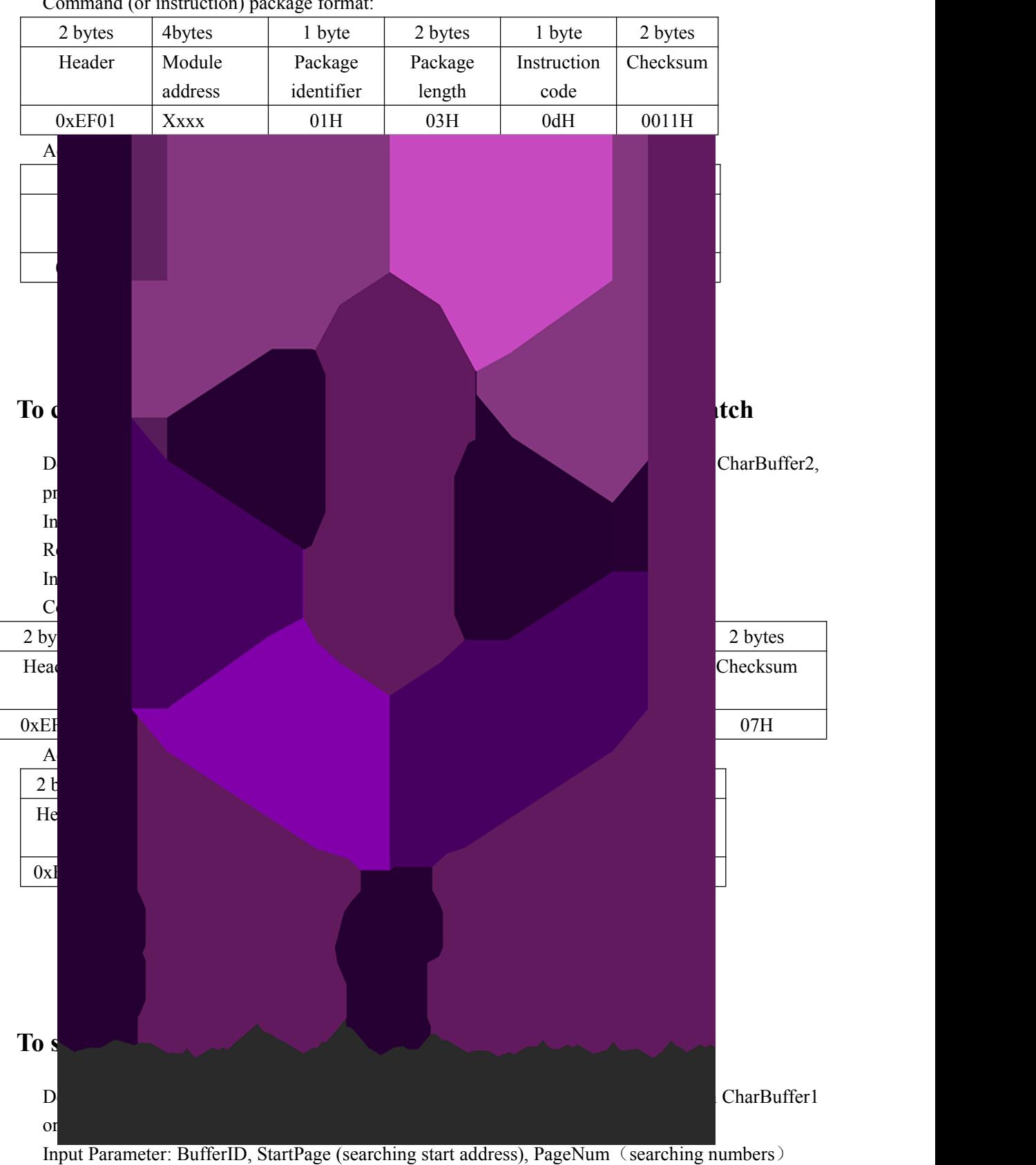

Command (or instruction) package format:

Return Parameter: Confirmation code (1 byte), PageID (matching templates location) Instuction code: 04H Command (or instruction) package format:

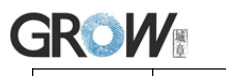

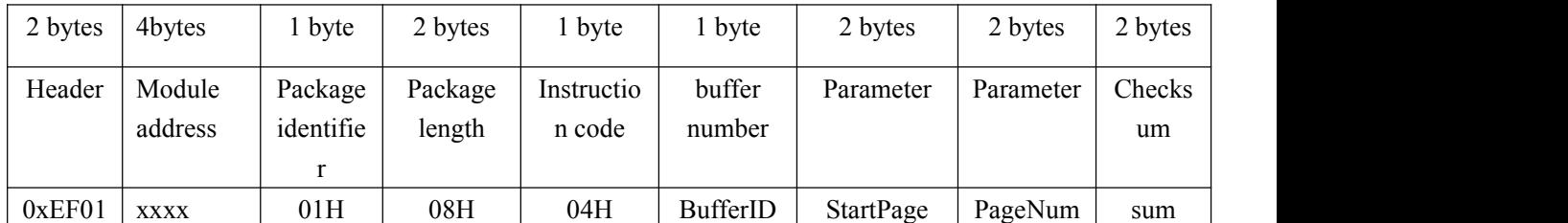

Note: BufferID of CharBuffer1 and CharBuffer2 are 1h and 2h respectively. Other values

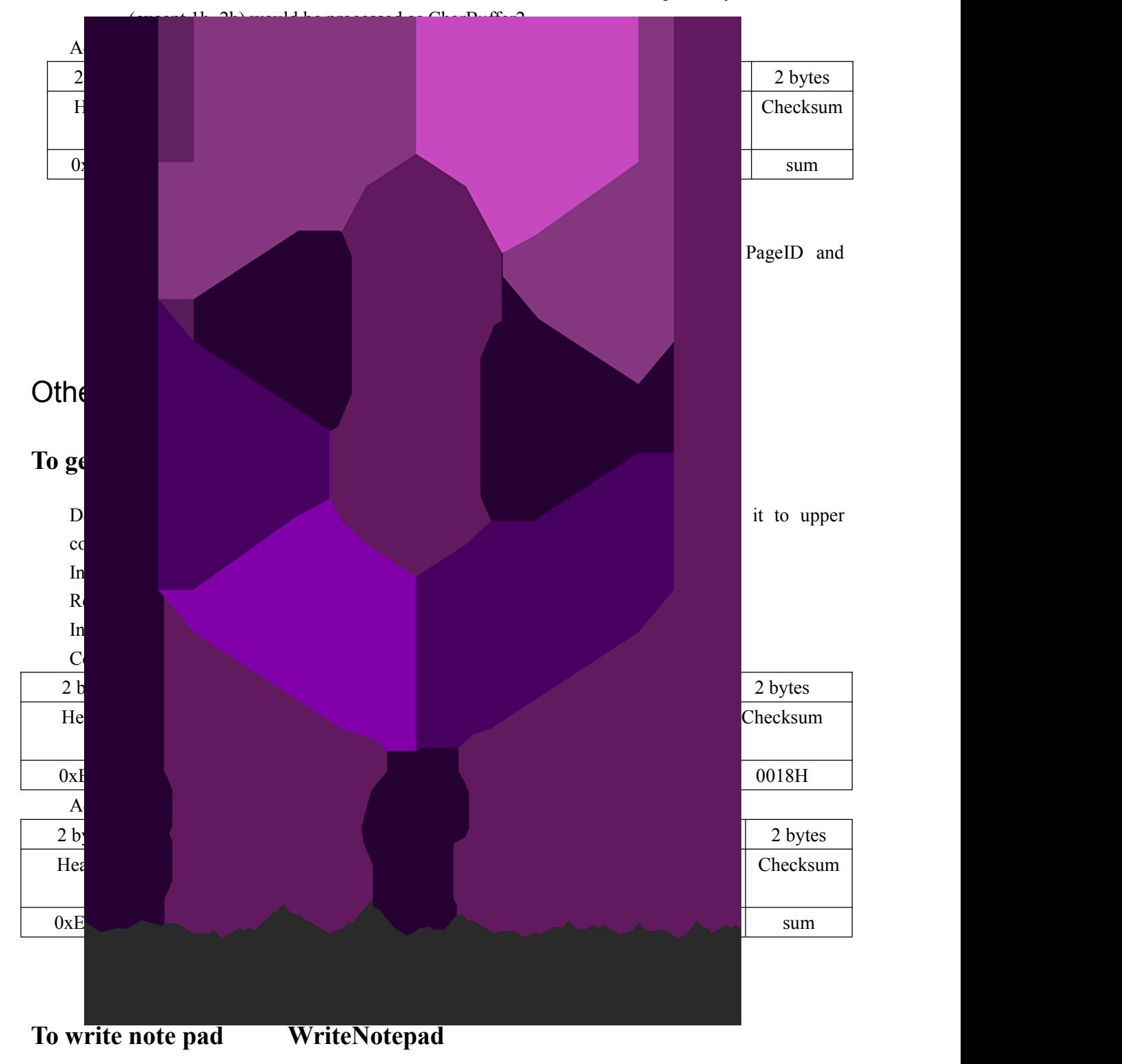

Description: for upper computer to write data to the specified Flash page (refer to 4.1 for more about Note pad). Also see R**eadNotepad;**

Input Parameter: NotePageNum, user content (or data content)

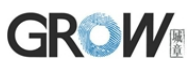

#### Return Parameter: Confirmation code (1 byte) Instuction code: 18H

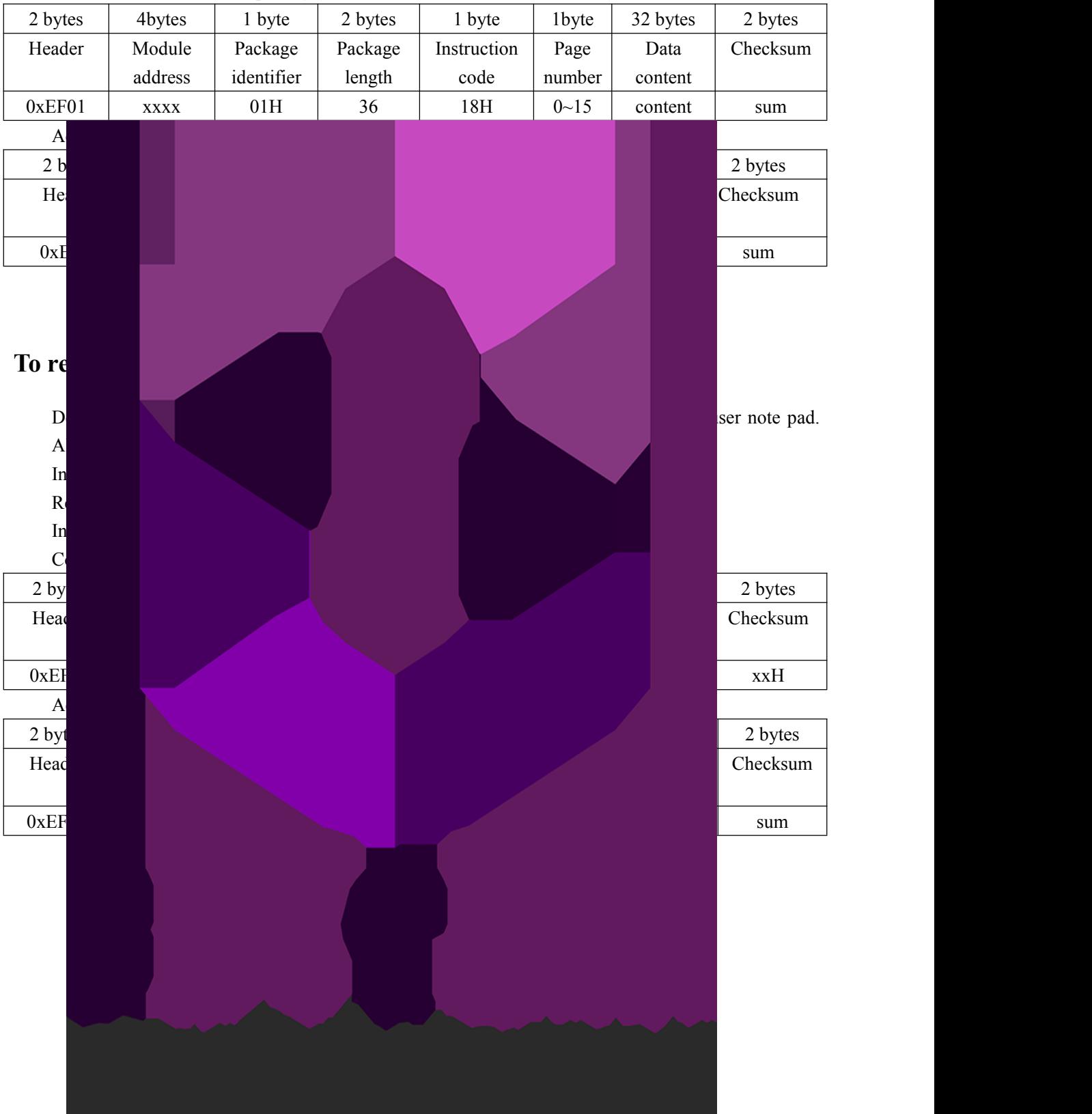

Command (or instruction) package format:

## **GROW** Instruction Table

### **Classified by functions**

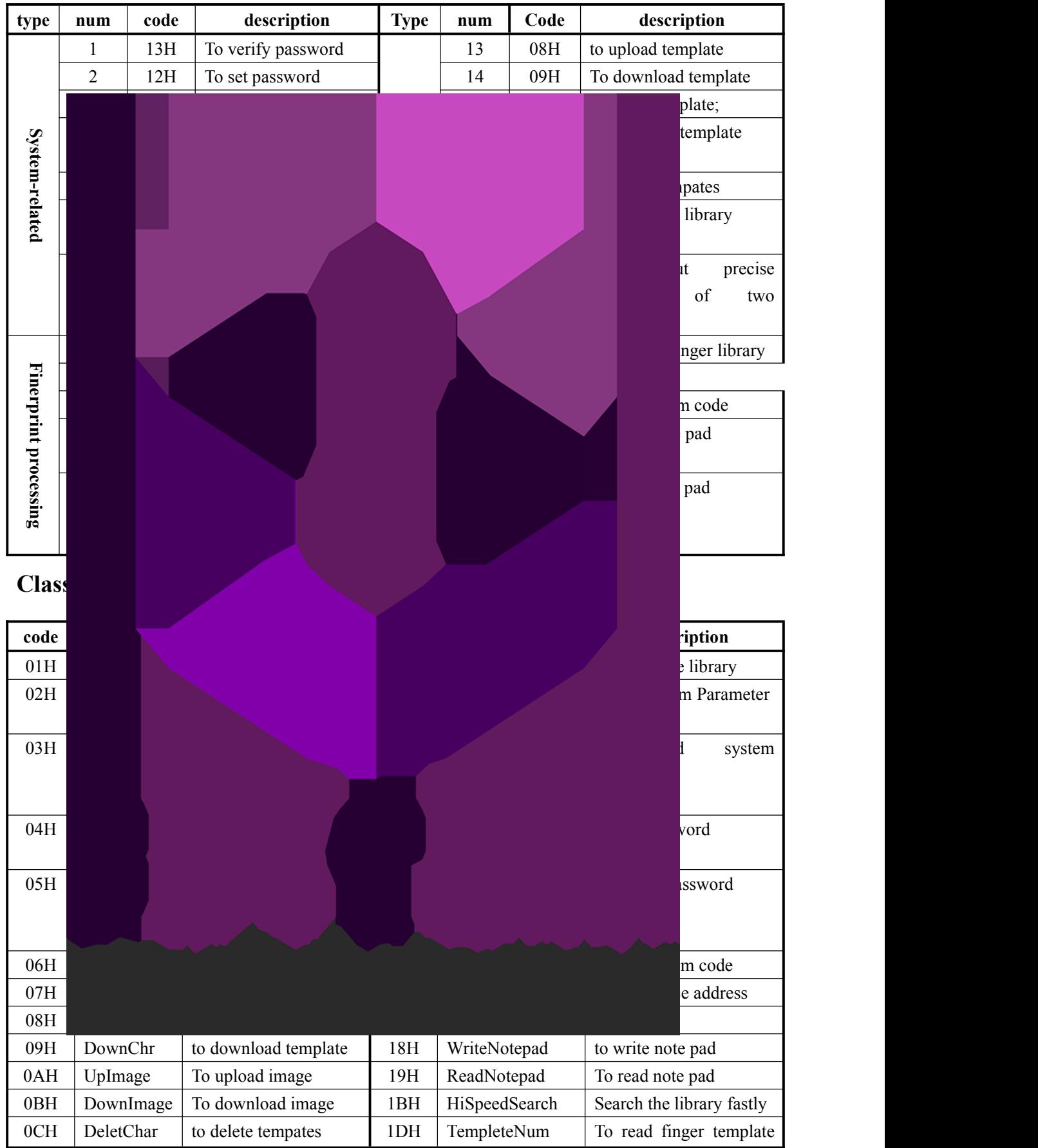

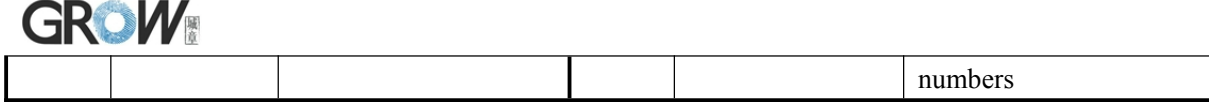

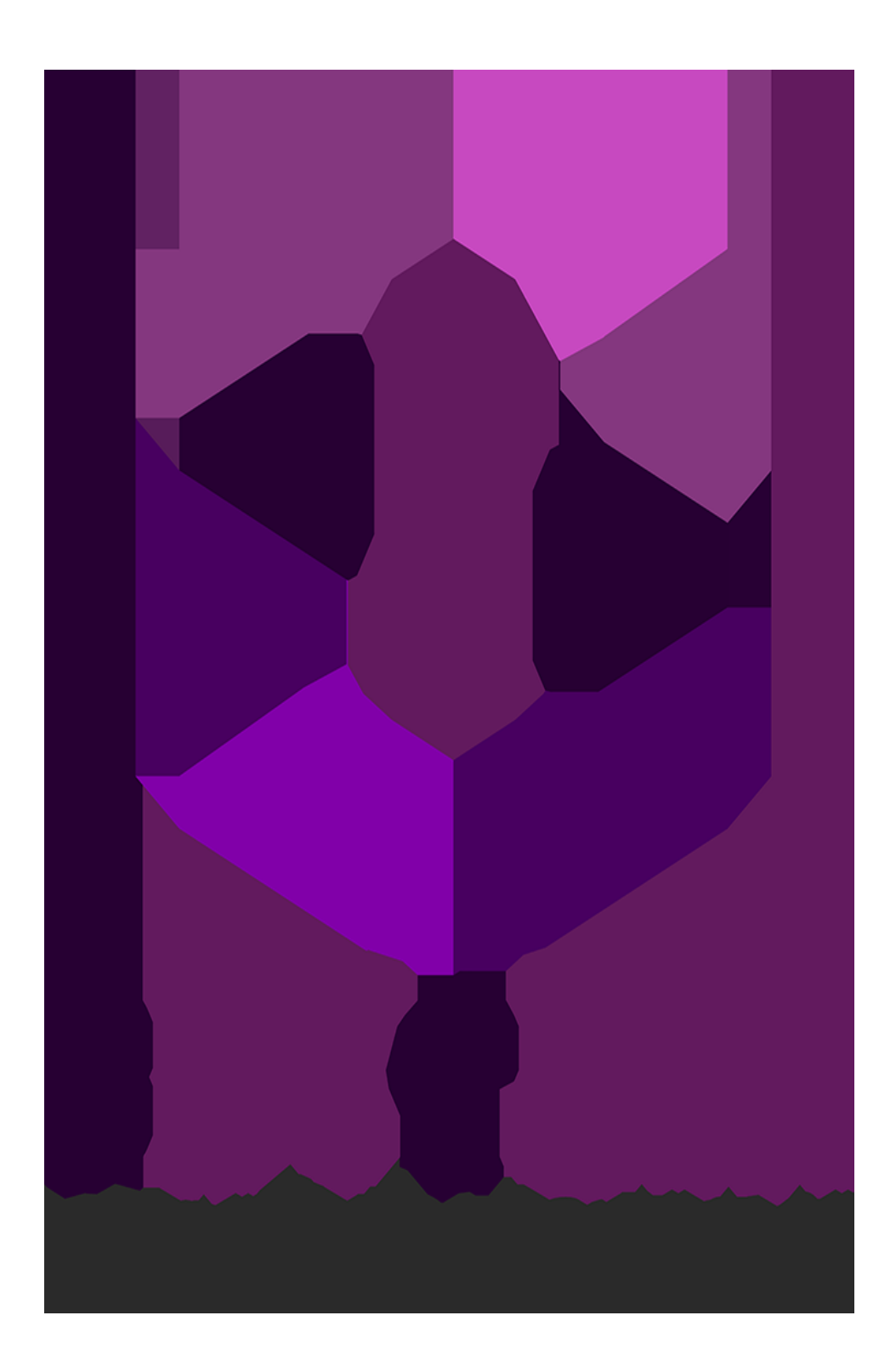